, tushu007.com

## <<Excel 2007

<<Excel 2007 >>

- 13 ISBN 9787302170471
- 10 ISBN 7302170479

出版时间:2008-3

页数:328

PDF

更多资源请访问:http://www.tushu007.com

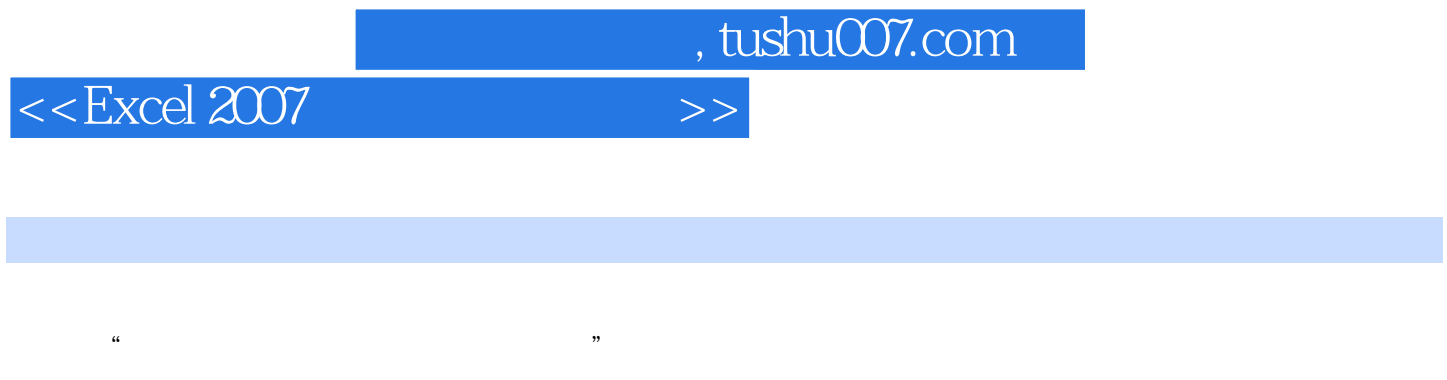

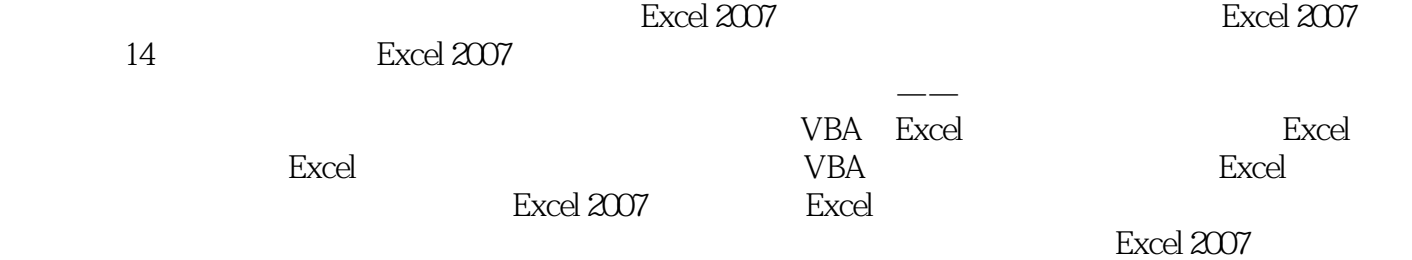

 $,$  tushu007.com

## <<Excel 2007

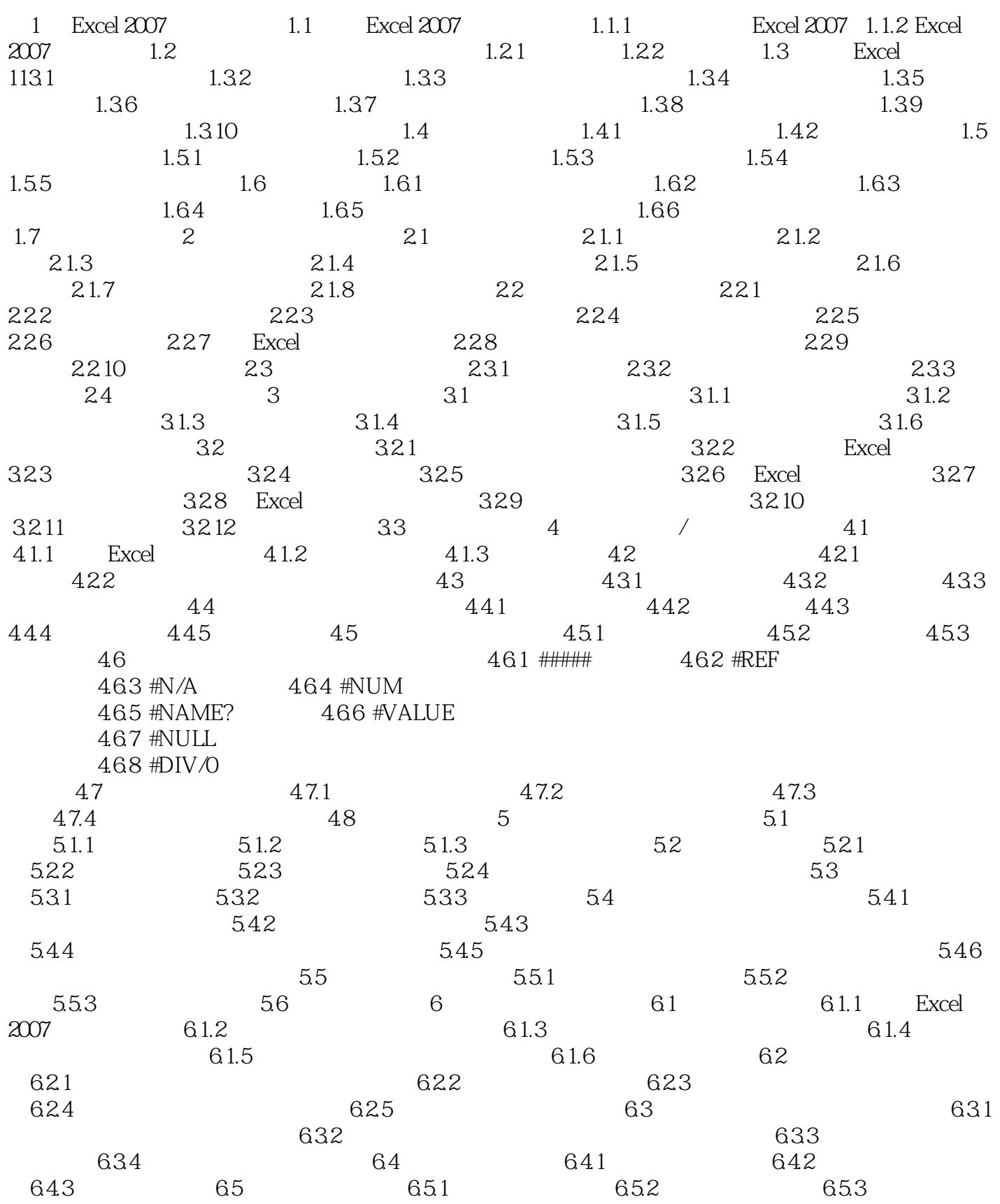

 $\sqrt{1 + \frac{1}{2}}$ 

 $<<$ Excel  $2007$ 

 6.6 思考与练习第7章 轻松处理交互式表格——数据透视表和数据透视图 7.1 制作生产成本透视表 7.1.1 7.1.2 7.1.3 7.2 7.1.3 7.2  $7.2.1$   $7.2.2$   $7.2.3$  $7.24$   $7.25$   $7.26$ 7.2.7  $7.28$  7.2.8  $7.29$  7.3  $\frac{3}{10}$  7.3.1  $\frac{7.32}{100}$  7.4  $\frac{8}{100}$  $81$  8.1.1 8.1.2 8.1.3  $81.4$   $81.5$   $81.6$   $81.7$ 8.1.8 8.1.9 8.1.10 8.2 8.2.1 **8.2.2** 18.2.3 18.2.3 18.2.4 18.2.5 18.2.5  $83$  8.3.1 1  $832$  8.3.3  $834$  8.3.5 extended by  $835$  $8.36$   $8.4$   $9$   $9.1$  $91.1$  9.1.2 9.1.3  $9.1.4$  9.1.5 9.1.6  $9.1.7$  example  $9.2$  $9.21$   $9.22$   $9.23$  $9.24$   $9.25$   $9.26$  $9.27$   $9.28$   $9.3$  $9.31$   $9.32$   $9.33$   $9.33$  $9.35$   $9.36$  $9.4$  10  $10$  VBA 10.1 VBA 10.1.1 10.1.2 什么是VBA 10.2 创建宏 10.2.1 录制宏 10.2.2 检验宏 10.2.3 测试宏 10.2.4 查 10.2.5 10.3 10.4 VBA 10.4.1 VBA 10.4.2 VBA 10.5 10.5 10.5.1 UserForm 10.5.2  $\ldots$  " 10.5.3 UserForm 10.6 Excel 10.6.1 10.6.2 10.6.2 10.6.3 10.7 Excel 10.7.1 10.7.2 10.7.3 10.8 11 Excel 11.1 Excel  $11.1.1$   $11.1.2$   $11.1.3$  $11.1.4$  11.2  $11.2$  11.2.1  $11.22$  11.2.3 SUMIF() 11.2.4 11.3 Excel 11.3 1 11.32 11.33 12 Excel  $12.1$   $12.1.1$   $12.1.2$  $12.1.3$   $12.2$   $12.2.1$   $12.2.2$ 用Microsoft Query分析数据 12.2.3 利用参数查询分析数据 12.2.4 在Excel 2007中处理外部数 13 Excel 13.1 13.1 and 13.1 and 13.1.1 and 13.1.1 and 13.1.1 and 13.1.1 and 13.1.1 and 13.1.1 and 1  $131.2$   $131.3$   $131.4$   $r$  13.1.5 INDEX() 13.2 13.2 13.2.1  $13.22$   $13.2.3$   $13.2.4$   $13.2.5$  $1326$   $1327$  $13.28$  13.2.9  $13.29$  13.2.10 14 VBA 14.1 14.1 1 14.1.1 VBA 14.1.2 VBA 14.1.3 14.1.4 14.1.5 14.1.6 14.1.5  $14.2$   $14.2.1$   $14.2.2$   $14.2.3$ Worksheet\_Selection Change 14.2.4 14.2.5 14.2.6 14.27 VBA

, tushu007.com

<<Excel 2007

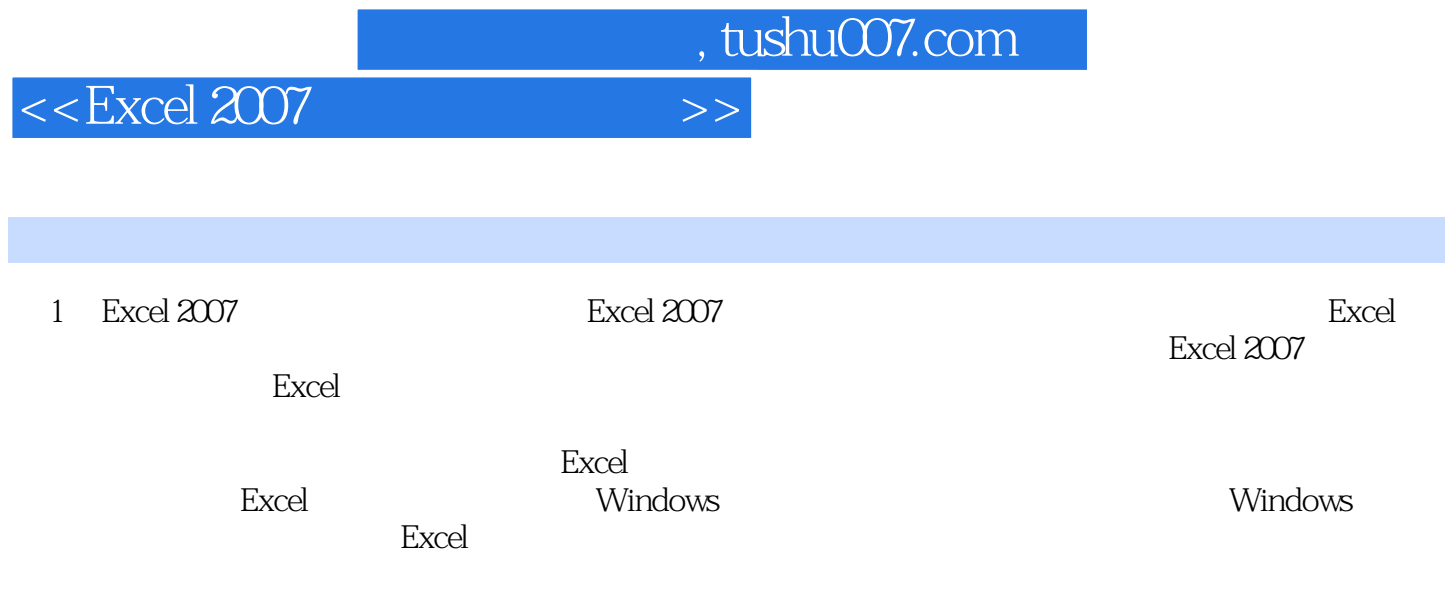

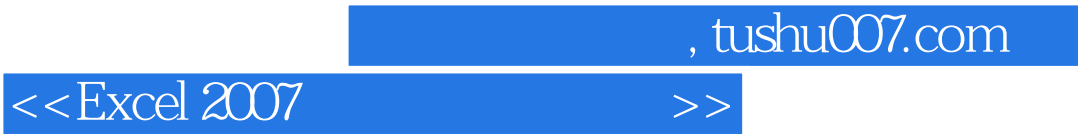

本站所提供下载的PDF图书仅提供预览和简介,请支持正版图书。

更多资源请访问:http://www.tushu007.com